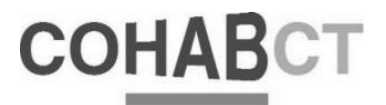

### COMPANHIA DE HABITAÇÃO POPULAR DE CURITIBA COHAB-CT

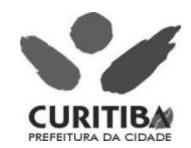

### CONCURSO PÚBLICO – EDITAL 01/2003

# ARQUITETO JÚNIOR

 $Norme$  *por* extenso:

**(Use letra de forma)** 

**Protocolo** nº

**Assinatura: \_\_\_\_\_\_\_\_\_\_\_\_\_\_\_\_\_\_\_\_\_\_\_\_\_\_\_\_\_\_\_\_\_\_\_\_\_\_\_\_\_\_\_\_\_\_\_\_\_\_\_\_\_\_\_\_\_\_\_\_\_\_\_\_\_\_\_\_\_\_\_\_\_\_\_\_\_\_\_\_\_\_\_\_\_\_\_\_\_\_\_\_\_\_\_\_\_\_\_\_\_\_\_\_\_\_\_** 

#### **INSTRUÇÕES**

- 01. Escreva na capa do caderno de prova o seu nome (por extenso e com letra de forma) e o seu número de protocolo. Assine **em seguida.**
- 02. Este caderno de provas contém: uma prova de Português com 10 (dez) questões objetivas, numeradas de 01 a 10 e uma **prova de Conhecimentos Específicos com 40 (quarenta) questões objetivas numeradas de 11 a 50.**
- **03. A duração da prova será de 4h (quatro horas).**
- **04. A interpretação das questões é parte integrante da prova, não sendo, portanto, permitidas perguntas aos Fiscais.**
- **05. A prova é INDIVIDUAL, sendo vedada a comunicação entre os candidatos durante sua realização.**
- **06. Será eliminado o candidato que utilizar material de consulta ou qualquer sistema de comunicação.**
- **07. Em cada questão, há somente uma resposta correta. Para facilitar, posteriormente, o preenchimento do cartãoresposta,**  você poderá marcar, no modelo abaixo, a letra da alternativa que considera correta, antes de transcrevê-la para o cartão**resposta.**
- **08. O caderno de prova deve ser entregue para o fiscal, juntamente com o cartãoresposta.**
- **09. Ao receber seu cartãoresposta, aja da seguinte forma:**
	- **a) verifique se os dados préimpressos estão corretos;**
	- **b) assine no local indicado;**
	- **c) pinte, preenchendo por inteiro, com caneta esferográfica, tinta azulescuro, o campo correspondente à alternativa que considera correta em cada questão;**
	- **d) não o amasse, nem dobre.**

#### **MODELO CARTÃO-RESPOSTA**

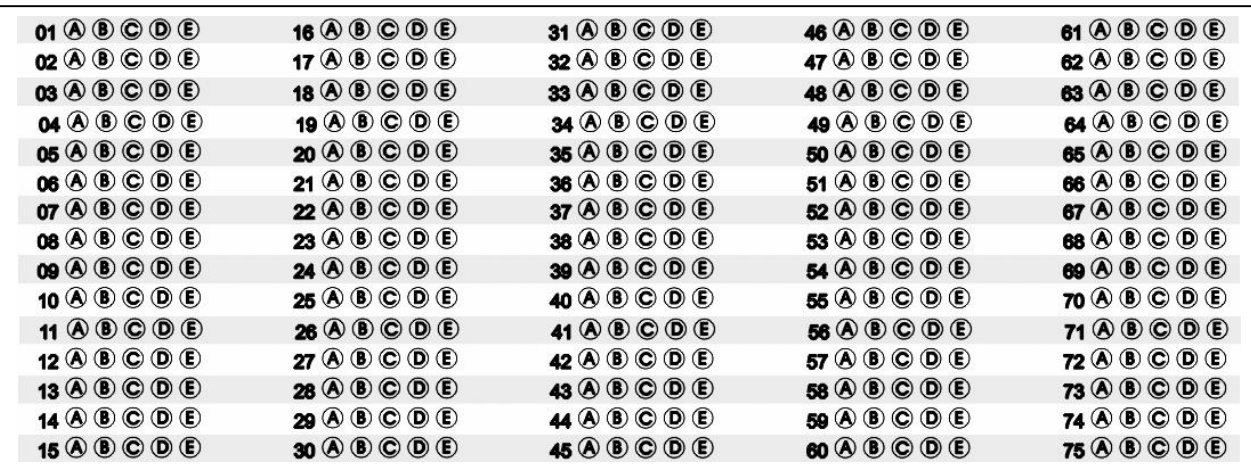

## **PORTUGUÊS**

#### DOCUMENTÁRIO MOSTRA A VIDA ALEGRE DOS CORTADORES DE CANA

JOSÉ GERALDO COUTO COLUNISTA DA FOLHA

"A Vida em Cana" é um documentário sobre corta- dores de cana feito pelo filho e herdeiro de um dos maiores usineiros do país. Ou seja: os empregados filmados pelo patrão.

Jorge Wolney Atalla estudou cinema nos EUA e voltou ao interior paulista para produzir, fotografar e diri- gir o documentário, ao baixo custo de US\$ 30 mil. O resultado é um filme honesto, mas ideológico (no sen-

tido de falsa consciência) até a medula. Não há propriamente mentira no documentário. São ouvidos inúmeros cortadores de cana. Falam sobre o trabalho, as condições de vida e o parco lazer que lhes cabem naqueles latifúndios.

Ficamos sabendo que um trabalhador muito eficiente pode cortar até 20 toneladas de cana por dia, o que lhe rende no fim do mês uns R\$ 600. A maioria, porém,

não atinge nem metade disso.<br>Ademais, além de acordar antes dos galos e labutar<br>de sol a sol, eles só têm trabalho de maio a novembro.<br>E nos outros quatro meses?

Isso o filme não diz. Mas seu problema maior é iludir qualquer idéia de tensão social, ao mesmo tempo<br>que procura homogeneizar os anônimos trabalhadores.<br>Ao contrário do que ocorreria num documentário de<br>Eduardo Coutinho, os peões do filme não têm tempo de<br>construir e apr

liares e "uma alegria que supera as dificuldades".

É um modo de ver. Mas os depoimentos permitem outras leituras. Por exemplo, a de que os trabalhadores são tão desinformados (muitos não sabem ler nem contar) que não percebem a exploração a que são submeti- dos.

#### QUESTÃO 01

#### O autor do texto tem, claramente, a intenção de:

- A) defender o documentário, mesmo não concordando com ele, o que é possível verificar pelo trecho "uma alegria que supera as dificuldades".
- B) denegrir a imagem do diretor demonstrando a má qualidade da direção e sua imparcialidade, o que é possível verificar no trecho "Isso o filme não diz". C) (Correta)criticar <sup>o</sup> filme mostrando <sup>a</sup> parcialidade
- do diretor, o que pode ser comprovado com o tre-<br>cho "o resultado é um filme honesto, mas ideoló-<br>gico até a medula".
- D) explicar e analisar o documentário imparcialmente, mostrando os pontos positivos e negativos, através do trecho "mas seu problema maior é iludir
- qualquer idéia de tensão social...". E) defender os cortadores de cana contra as acusa- ções do diretor que usou seu filme para iludir es-

ses trabalhadores, comprovado pelo trecho "os peões do filme não têm tempo de construir <sup>e</sup> a- presentar sua história, sua identidade".

#### QUESTÃO 02

## "Não há propriamente mentira no documentário",<br>porque:

- A) as condições de vida dos cortadores de cana são
- melhores que as apresentadas no filme. B) <sup>a</sup> idéia era "homogeneizar os anônimos trabalha- dores".
- C) (Correta)os trabalhadores são retratados através de "depoimentos fragmentários", mas reais.
- D) o filme "ensina" sobre a situação de vida dos cor-
- tadores de cana que a sociedade desconhece. E) <sup>o</sup> documentário busca explorar <sup>a</sup> alegria dos tra- balhadores e sua fé em Deus.

#### QUESTÃO 03

## No entender do colunista da Folha, o maior proble- ma do documentário "A Vida em Cana" é:

- 
- A) o tema abordado.<br>B) o número de catadores de cana que foram ouvidos.

# C) (Correta)os empregados filmados pelo patrão.<br>D) a tensão social abordada.<br>E) o baixo custo da produção do documentário.

- 
- 

#### QUESTÃO 04

#### Assinale a alternativa cujo texto NÃO é irônico:

- A) "...o filme nos ensina..."
- B) "... os peões do filme não têm tempo de construir e apresentar sua história..."
- C) "Há algo de Globo Repórter nessa abordagem".<br>D) "...uma alegria que supera as dificuldades".<br><mark>E) (Correta) "Mas os depoimentos permitem outras</mark>
- 
- leituras".

#### QUESTÃO 05

# Considerando o conteúdo do documentário e o mo- do de o cineasta ver os cortadores de cana, o título do filme apresenta uma ambigüidade:

- **A) (Correta)contraditória.**<br>
B) coerente.<br>
C) idealizada.<br>
D) representativa.<br>
E) intencional.
- 
- 
- 
- 

#### QUESTÃO 06

"Há brinquedos que são desafios à sua paciência. Há brinquedos que são desafios à sua habilidade. Há brinquedos que são desafios à sua força. E há brinquedos que são desafios à inteligência. Brinquedos

*são tônicos para a inteligência."*<br>Assinale a alternativa que reescreve adequadamente<br>o texto acima sem a repetição das palavras "brinquedo" e "inteligência":

A) Há brinquedos que são desafios à sua paciência, à sua habilidade, à sua força <sup>e</sup> sua inteligência, po- rém eles são tônicos para ela.

- B) Há brinquedos que são desafios à sua paciência. Eles também são desafios à sua habilidade <sup>e</sup> <sup>à</sup> sua força, mas há os que são desafios à sua inteligên-
- cia <sup>e</sup> estes são tônicos para ela. C) (Correta)Há brinquedos que são desafios à sua paciência, à sua habilidade, à sua força e à sua inteligência e que são tônicos para ela.<br>D) Há brinquedos que são desafios à sua paciência, à
- sua habilidade, <sup>à</sup> sua força. E há aqueles que de- safiam <sup>à</sup> inteligência e, para isso, são tônicos para
- ela. E) Há brinquedos que são desafios à sua paciência. Há sua habilidade. Há sua força. E há os que desafiam a sua inteligência e também são tônicos dela.

Assinale a única alternativa que NÃO teria mudança total no conteúdo se houvesse, em algum lugar,<br>uma vírgula:

- A) "Não confio em mim mesmo."
- B) "Se não foi Deus quem criou o mundo?"
- C) (Correta) "Infelizmente isso me causa vergonha ainda."
- D) "As virtudes não são mais religiosas."
- E) "Além desses dados não explicam as fontes do mistério."

#### QUESTÃO 08

"Proferida por um filósofo existencialista ou por um comunista anacrônico, a declaração não surpreenderia. Mas quem a faz, em meio ao clima natalino, é um pré-adolescente paulistano".<br>Assinale a alternativa que pode <u>preceder</u> o texto a- cima, dando-lhe coerência:

- A) "O Brasil entra no terceiro milênio aguardado como a mais mística das eras – com 12,3 milhões de pessoas que se dizem sem religião."
- B) "O fórum, que existe há sete anos, reúne repre- sentantes das várias religiões conhecidas, e luta pela volta das aulas de religião nos colégios públi- cos."
- C) "No império e no período colonial, não havia separação entre Igreja e Estado."
- D) (Correta) "Eu não acredito em Deus."
- E) "Os cristãos celebram o nascimento de Jesus."

#### QUESTÃO 09

"Folha - As escolas foram associadas à domestica- ção do indivíduo. Essa idéia ainda é válida?

Onfray - Mas claro. Penso que as escolas não funcionam senão com isso e para isso. Elas não fabricam senão indivíduos dóceis, obedientes, formatados, que pensam o que os outros mandam eles pensarem, da forma como mandam. Elas ensinam o que é necessário

#### para reproduzir o sistema social. A Universidade Popular é uma alternativa a isso".

(Texto retirado do caderno Folha Sinapse, 17/12/2002)

# Assinale a alternativa que <u>reproduz</u> o conteúdo da<br>entrevista acima sem alteração do sentido ou da co-<br>erência.

- A) O filósofo francês é contra as escolas e sua maneira de ensinar porque elas fabricam indivíduos re- petitivos e refratários ao sistema social.
- B) Respondendo ao repórter, o Michel Onfray trans- mite sua impressão de que as escolas são ineficientes, emburrecedoras, ineficazes, castradoras de talentos críticos que o sistema social tanto reivindica. C) As escolas, segundo <sup>o</sup> filósofo, preparam indiví-
- duos para a sociedade, no entanto formata-os de acordo com as normas e métodos que não lhe
- permitem a assimilação dos problemas sociais.<br>
D) (Correta)Nenhum indivíduo sai das escolas prepa-<br>
rado para criticar a sociedade porque a escola, se-<br>
gundo o filósofo, reproduz o sistema social do-<br>
mesticando o aluno a sistema social em que vive.
- E) Michel Onfray demonstra ser um crítico mordaz e inconseqüente das escolas particulares que formatam os alunos para reproduzirem o sistema social.

#### QUESTÃO 10

Assinale a alternativa que completa corretamente o texto abaixo:

"Quando se constata o consistente crescimento da China que, na sucessão dos últimos anos, registra expressivas taxas de desenvolvimento econômico, certamente cabe uma observação:

- A) (Correta)tudo indica que não contaram aos chine- ses que <sup>o</sup> mundo está em crise econômica <sup>e</sup> que, seguindo regras muito comuns por aqui, <sup>o</sup> país
- não poderia crescer.<br>B) a criação de um fórum de permanente de econo-<br>mia e intercâmbio de experiências no combate à lavagem de dinheiro no País e a federalização da competência pública. C) <sup>a</sup> ampliação <sup>é</sup> um imperativo político, pois a reu-
- nificação do continente é simbólica. D) <sup>a</sup> luta contra <sup>o</sup> racismo não tem <sup>a</sup> ver apenas com
- a imigração", pois também está relacionada aos cidadãos que vêm de outras regiões.
- E) a existência do projeto de desenvolvimento e a sua assinatura depois do início das operações fo- ram reveladas anteontem por um jornal local.

# CONHECIMENTOS ESPECÍFICOS

#### QUESTÃO 11

#### A coordenação de projetos de um empreendimento habitacional tem a finalidade de:

- 
- 
- A) reduzir o número de profissionais especialistas envolvidos com os projetos complementares.<br>
B) garantir o cumprimento de prazos e do cronograma de elaboração da obra.<br>
C) coordenar, exclusivamente, a aprovação dos proje
- 
- E) (Correta)eliminar conflitos entre os projetos inerentes à obra, simplificando a execução e otimizando a utiliza-<br>cão de mão de obra e materiais.

#### QUESTÃO 12

#### A leitura de uma planta topográfica exige alguns conhecimentos básicos. Assinale a opção correta.

- A) (Correta)Com relação a hidrografia e as curvas de nível, podemos afirmar que a concavidade das curvas de nível e seu maior ou menor espaçamento indicam o sentido da corrente e distinguem o rio principal de seus afluentes.
- B) As curvas de nível mais próximas umas das outras na região do cume, e mais afastadas quando se aproxima da parte baixa, representam uma encosta convexa. C) Quando as curvas de nível estão uniformemente espaçadas, elas representam uma encosta com declividade
- 
- 
- acentuada.<br>D) Sempre que as curvas de nível se sobrepõem existe um fundo de vale ou córrego.<br>E) As curvas de nível de mesma cota se afastam em direções opostas quando representam o cume de uma eleva-<br>ção

# ANALISE A PLANTA TOPOGRÁFICA ABAIXO (VÁLIDA PARA AS QUESTÕES DE 13 A 16). SABENDO-SE QUE O TERRE- NO MEDE 20,00 M X 50,00 M, PEDE-SE:

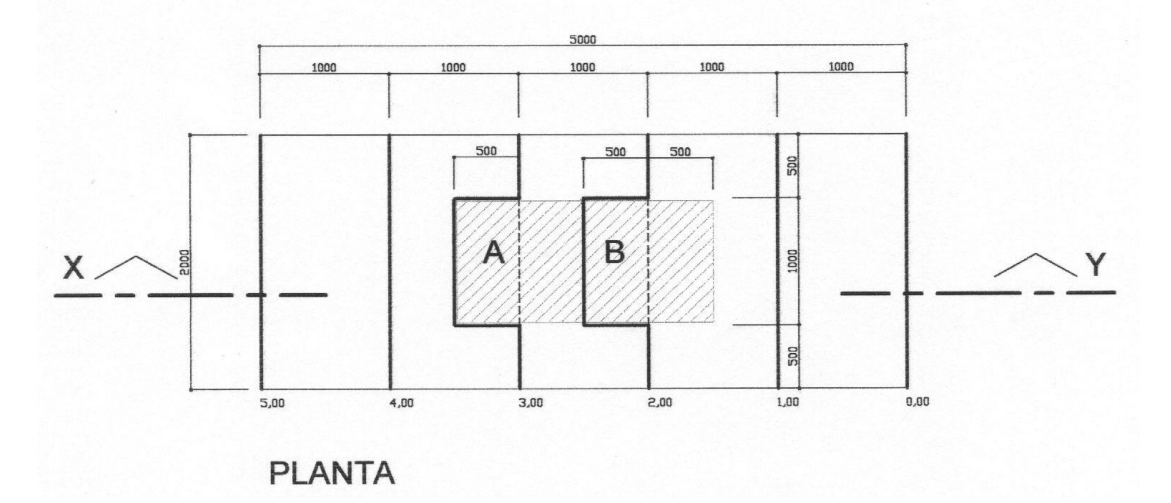

#### FIGURA 1 – PLANTA TOPOGRÁFICA DE UM TERRENO DE 20,00m x 50,00m (sem escala).

|<br>| 5,00<br>| 4,00<br>| 3,00

 $\begin{array}{c} 2,00 \\ 1,00 \end{array}$  $0,00$ 

5,00<br>4,00<br>3,00

 $2,00$ <br> $1,00$  $0,00$ 

#### QUESTÃO 13

Indicar o perfil que corresponde ao corte, longitudinal, do terreno original, indicado na planta:

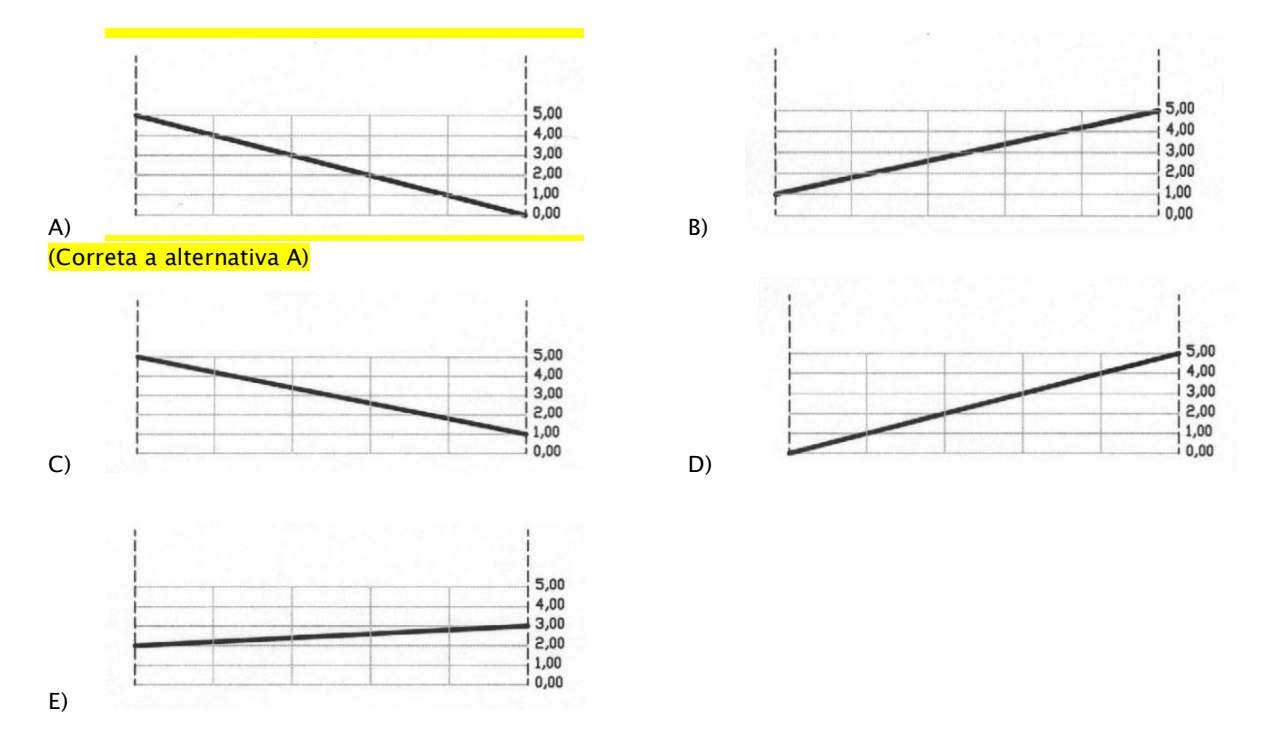

QUESTÃO 14

E)

Indicar o perfil que corresponde ao corte, longitudinal, do terreno a construir, indicado na planta, sendo da-<br>dos: nível de A = 3,00 e de B = 2,00.

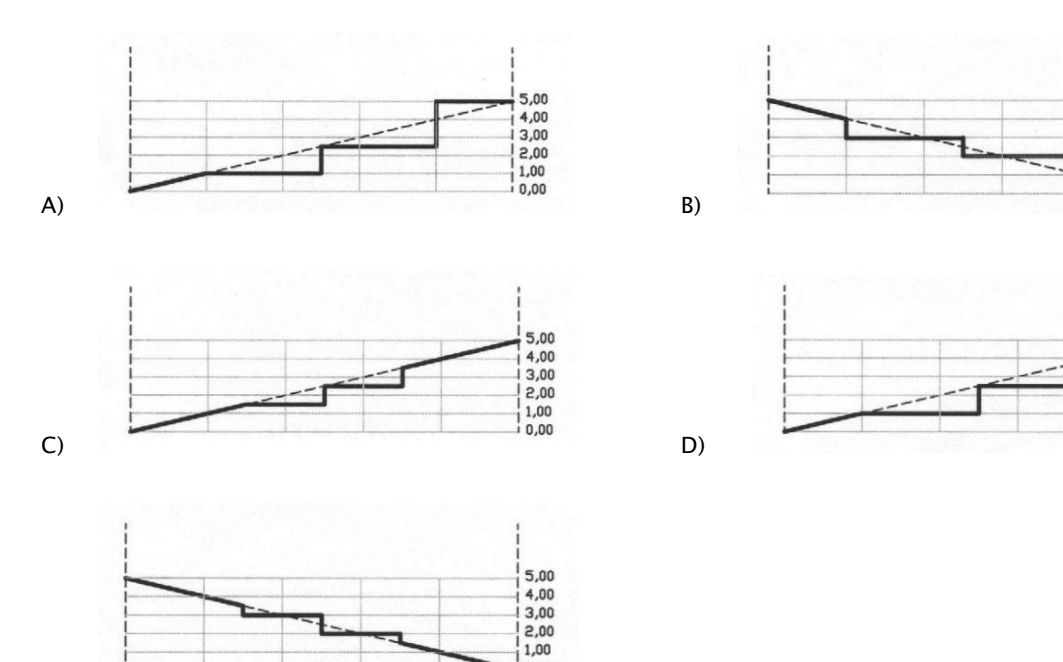

 $0,00$ 

#### (Correta a alternativa E)

#### QUESTÃO 15

#### O volume (V) do movimento de terra previsto para execução da obra corresponde a:

- A) aterro, sendo Va =  $50 \text{ m}^3$ .
- B) corte, sendo  $Vc = 100$  m<sup>3</sup>.
- C) (Correta)corte Vc = 25 m<sup>3</sup> e aterro Va = 25 m<sup>3</sup>.
- D) corte  $Vc = 50$  m<sup>3</sup> e aterro  $Va = 50$  m<sup>3</sup>.
- E) corte Vc = 100 m<sup>3</sup> e aterro Va = 100 m<sup>3</sup>.<br>QUESTÃO 16

## Sabendo-se que o terreno está situado em uma Zona cujo coeficiente de aproveitamento é igual a 2, qual é a área<br>computável máxima, possível de ser construída no mesmo?

- 
- 
- 

# A)  $4000.00 \text{ m}^2$ .<br>
B)  $1000.00 \text{ m}^2$ .<br>
C)  $3000.00 \text{ m}^2$ .<br>
D) (Correta)2000.00 m<sup>2</sup>.

E) 2500.00 m².

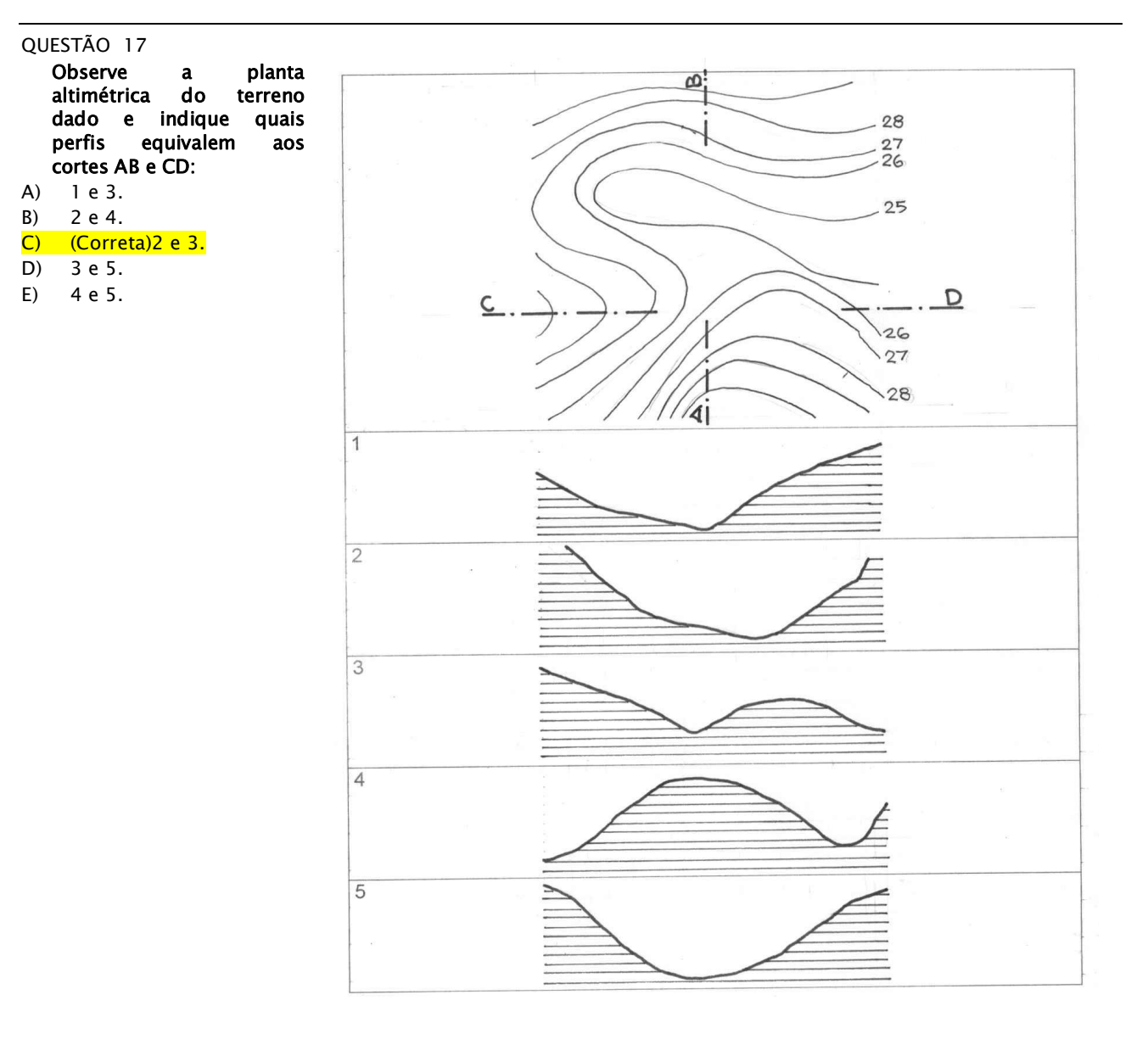

#### QUESTÃO 18

- Sendo dados:<br>• consumo de água, estimado, por pessoa/dia igual a 200 litros;<br>• dois leitos por dormitório;
- 
- 
- 
- 
- 3 dormitórios por unidade habitacional;<br>
 edifício com 4 unidades habitacionais por pavimento;<br>
 edifício com 3 pavimentos;<br>
 desconsiderar para este pré-dimensionamento da caixa d'água a reserva de incêndio e cister
	-
- 
- 
- 
- B) 0,72 m<sup>3</sup>.<br>
C) 7,2 m<sup>3</sup>.<br>
<u>D) (Correta)14,4 m<sup>3</sup>.<br>
E) 72 m<sup>3</sup>.<br>
QUESTÃO 19</u>
- 
- 

Analise a figura 2, abaixo, considerando "a" = 5,00 m e hc = 2,5 m. Qual o valor da inclinação "i" em %?

- A) 30%.<br> **B) (Correta)50%.**<br>
C) 100%.<br>
D) 25%.<br>
E) 75%.
- 
- 
- 

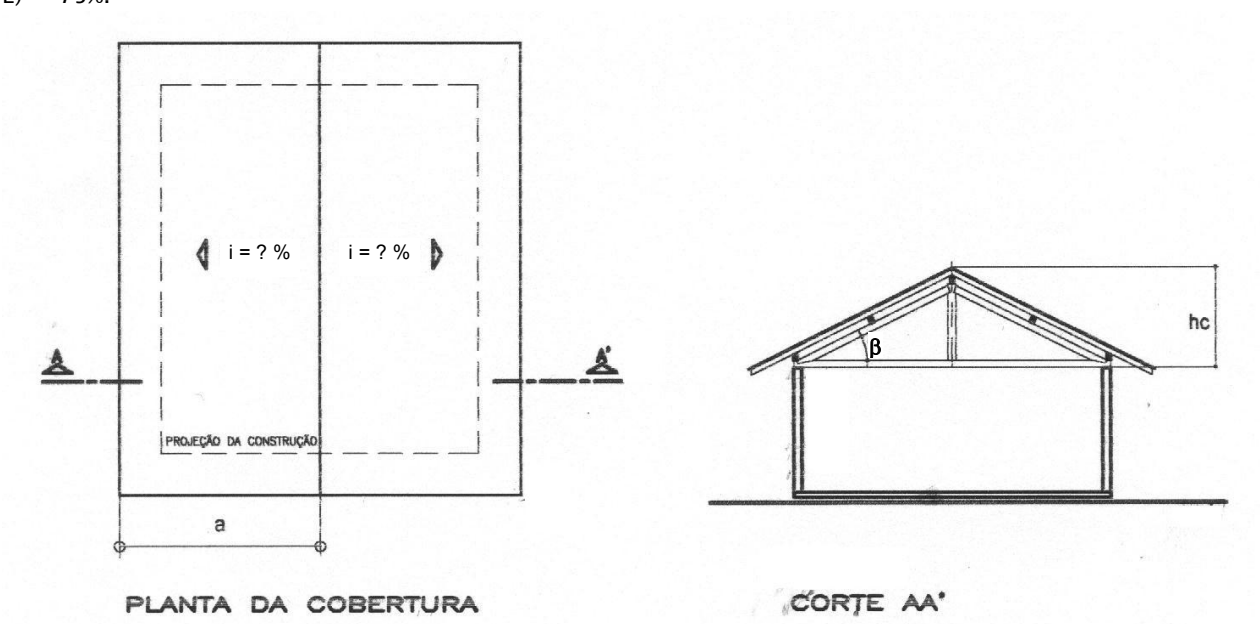

#### FIGURA 2 – PLANTA DE COBERTURA E CORTE (sem escala)

ANALISE A PLANTA FIGURA 3, ABAIXO, (VÁLIDA PARA AS QUESTÕES 20 E 21), E DÊ O QUE SE PEDE:

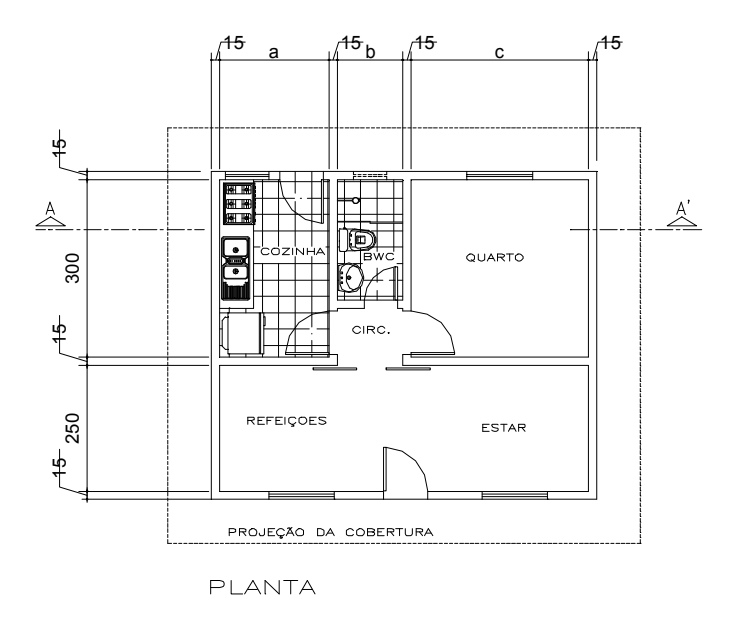

FIGURA 3 – PLANTA DE UMA HABITAÇÃO POPULAR (sem escala)

De acordo com a TABELA I – Casas populares, constante no Regulamento de Edificações, qual a <u>dimensão</u> mínima<br>válida, respectivamente, para "a"; "b" e "c"?

- A) 1,00 m; 0,80 m e 2,50 m.
- B) 1,20 m; 1,00 m e 2,50 m.
- C) (Correta)1,50 m; 0,90 m e 2,00 m.<br>D) 2,00 m; 0,90 m e 2,30 m.
- 
- E) 1,20 m; 1,00 m e 2,00 m.

#### QUESTÃO 21

De acordo com a TABELA I – Casas populares, constante no Regulamento de Edificações, qual a <u>área mínima</u> váli–<br>da para cozinha, banheiro e quarto?

- A) 3,00 m²; 1,20 m² e 4,00 m².
- B) 2,50 m²; 1,20 m² e 4,50 m².
- C)  $4,50 \text{ m}^2$ ; 1,50 m<sup>2</sup> e 6,00 m<sup>2</sup>.
- D) (Correta)4,00 m<sup>2</sup>; 1,50 m<sup>2</sup> e 6,00 m<sup>2</sup>.<br>E) 6,00 m<sup>2</sup>; 1,50 m<sup>2</sup> e 6,00 m<sup>2</sup>.
- 

#### QUESTÃO 22

Sabendo-se que o Coeficiente Leito é a relação entre a área total de cada moradia e o número de leitos que esta<br>poderá abrigar, considera-se casa popular a residência cujo coeficiente leito seja:

- A) Igual ou superior a 5.
- B) Igual ou superior a 10.
- C) Igual ou inferior a 5. D) Igual ou superior a 15.
- 
- E) (Correta)Igual ou inferior a 10.

#### QUESTÃO 23

De acordo com o Regulamento de Edificações, Decreto 731/69, as casas populares deverão conter, no mínimo, quais compartimentos (ambientes)?

- A) (Correta)Cozinha, banheiro, quarto, sala de refeições e sala de estar.<br>B) Cozinha, banheiro, copa, quartos e sala de estar.<br>C) Copa, cozinha, banheiro, quartos e área de serviço.<br>D) Cozinha, lavanderia, banheiro, quarto
- 
- 
- 
- E) Copa, cozinha, banheiro, quartos, abrigo de veículos.

#### Quais os compartimentos (ambientes) das casas populares que poderão ter iluminação e ventilação zenital?

- A) Vestíbulo, cozinha, banheiro <sup>e</sup> lavabo. B) Banheiro, copa, abrigo e corredores. C) Vestíbulo, cozinha, banheiro <sup>e</sup> depósitos.
- 
- 
- D) Lavanderia, banheiro, vestíbulo e cozinha.<br>E) (Correta)Vestíbulo, banheiro, corredores e sótão.
- 

#### QUESTÃO 25

Com relação à localização e características do terreno, aponte três dos principais fatores que contribuem para a viabilidade técnica de um empreendimento habitacional de pequeno e médio porte.

- 
- A) Direção dos ventos dominantes, proximidade de córregos, terrenos com declividade superior a 25%.<br><mark>B) (Correta)Disponibilidade de infraestrutura urbana, facilidade de escoamento natural das águas pluviais, terrenos</mark>
- <mark>secos e de topografia pouco acidentada.</mark><br>C) Acesso à rodovias importantes, proximidade de indústrias de alta tecnologia, terrenos com declividade inferior
- <sup>a</sup> 2%. D) Proximidade de fornecedores de material de construção, de áreas de preservação ambiental e terrenos de solo arenoso, com vegetação rasteira. E) Distância do centro comercial, terrenos retangulares e de declividade superior a 35%.
- 

#### O ENUNCIADO ABAIXO DEVERÁ SER UTILIZADO PARA AS QUESTÕES DE NÚMERO 26 A 29:

"As casas populares em série transversais ao alinhamento predial exigem abertura de corredor de acesso, tendo limite de unidades no mesmo alinhamento, devendo prever bolsão de retorno a partir de um número de unidades, bem como a taxa de ocupação de cada unidade ter um limite máximo".

#### QUESTÃO 26

Pede-se, respectivamente: a largura do corredor de acesso quando as edificações estiverem localizadas em um lado ou em ambos os lados do corredor.

- 
- 

# A) 4,00 m e 6,00 m.<br>B) 4,00 m e 5,00 m.<br>C) (Correta)3,50 m e 5,00 m.<br>D) 3,50 m e 5,00 m.<br>E) 3,50 m e 6,00 m.

- 
- 

#### QUESTÃO 27

Qual o número máximo de unidades no mesmo alinhamento?

- 
- A) 5 unidades.<br> **B) (Correta)10 unidades.**<br>
C) 8 unidades.<br>
D) 6 unidades.<br>
E) 15 unidades.
- 
- 
- 

#### QUESTÃO 28

Pede-se, respectivamente: a partir de quantas unidades, no mesmo alinhamento é necessário o bolsão de retorno, e quais as dimensões do mesmo, se as edificações estiverem em um lado ou em ambos os lados do corredor?

- A) 5 unidades 8,00m e 12,00 m.
- 
- B) 10 unidades 8,00m e 10,00 m.<br><mark>C) (Correta)5 unidades 7,00m e 10,00 m.</mark><br>D) 5 unidades 7,00m e 12,00 m.
- 
- E) 10 unidades 7,00m e 12,00 m.

Qual a taxa de ocupação máxima da edificação em cada sublote?

- A) 30%.<br>B) 60%.<br>C) 40%.<br><mark>D) (Correta)50%.</mark><br>E) 70%.
- 
- 

#### QUESTÃO 30

Considera-se conjunto de casas populares quando o número de unidades de moradia é superior a "x" unidades. Quando o acesso a estas unidades terminar em bolsão de retorno, o mesmo deverá ter, no mínimo, "y" metro(s) de largura. Quais são, respectivamente, os valores de "x" e "y"?

- 
- 
- A) 25 unidades 5,00 m.<br>
B) 20 unidades 7,00 m.<br>
C) 25 unidades 6,00 m.<br>
D) (Correta)20 unidades 6,00 m.<br>
E) 25 unidades 7,00 m.
- 

#### QUESTÃO 31

# Os loteamentos de interesse social serão admitidos nas Zonas e Setores definidos na Lei de Zoneamento e Uso do<br>Solo. Em qual destas Zonas ou áreas são permitidos?

- A) Zona Residencial de Santa Felicidade ZR-SF. B) Áreas de Proteção Ambiental APAS.
- 
- C) (Correta)Zona Residencial dois ZR-2.
- D) Zona Residencial do Passaúna ZAP. E) Zonas Industriais.
- 

#### QUESTÃO 32

A Lei Municipal 9802/2002 institui incentivos para a implantação de programas habitacionais de interesse social, na qual é admitida a concessão de aumento de potencial construtivo da seguinte forma:

- <mark>A) (Correta)Aumento no coeficiente de aproveitamento e na altura da edificação.</mark><br>B) Aumento no coeficiente de aproveitamento e na taxa de ocupação.<br>C) Aumento na altura da edificação e do uso da edificação.
- 
- 
- 
- D) Aumento do uso <sup>e</sup> na taxa de ocupação. E) Aumento no coeficiente de aproveitamento e do uso da edificação.

#### QUESTÃO 33

# Para obtenção do Alvará de Construção Classe "D", junto a COHAB-CT, quais as condições que devem ser atendi- das pelo munícipe?

- 
- A) Renda de até 2 salários mínimos Não possuir nenhum imóvel no Município (casa).<br> **B) (Correta)Renda de até 3 salários mínimos Não possuir nenhum imóvel no Município (casa).**<br>
C) Renda de até 4 salários mínimos -Possu
- 
- 
- 

#### QUESTÃO 34

#### Qual a área máxima construída admitida para obtenção do Alvará Classe "D"?

- A)  $60,00 \text{ m}^2$ .
- B) 80,00 m².
- C)  $45,00 \text{ m}^2$ .
- D) 50,00 m².
- $E$ ) (Correta) 70,00 m<sup>2</sup>.

#### QUESTÃO 35

- De acordo com a Portaria 024/2002, qual o conteúdo mínimo para aprovação do projeto completo da edificação? A) (Correta)planta dos pavimentos – cortes (2), elevação(ões) frontal(ais) – implantação/cobertura – situação + quadro de áreas – perfis do terreno – estatística.
- B) situação estatística corte perfis do terreno quadro de áreas cobertura.

#### COHABCT – CONCURSO PÚBLICO • ARQUITETO JÚNIOR • 11

- C) plantas perfis do terreno implantação elevações (2) quadro de áreas estatística.
- D) cortes (2) elevações (2) perfis do terreno estatística quadro de áreas implantação/cobertura.<br>E) plantas quadro de áreas implantação estatística perfis do terreno cortes (2).
- 

#### COM RELAÇÃO AO ESTATUTO DA CIDADE, RESPONDA AS SEGUINTES QUESTÕES DE NÚMERO 36 E 37:

#### QUESTÃO 36

A Lei Municipal, baseada no Plano Diretor, poderá autorizar o proprietário do imóvel urbano a exercer em outro local o direito de construir, quando o referido imóvel for considerado necessário para fins de:

- A) implantação de indústrias e serviços.
- B) implantação de condomínio residencial, respeitando os parâmetros urbanísticos do zoneamento local.<br>C) (Correta)implantação de equipamento urbano e comunitário ou programa de regularização fundiária.<br>D) implantação de zo
- 
- 
- 

#### QUESTÃO 37

O município poderá proceder à aplicação do Imposto Progressivo no Tempo sobre propriedade predial ou territo- rial urbana:

- 
- A) pelo prazo de dez anos consecutivos, respeitada a alíquota máxima de 50%.<br>
B) pelo prazo de cinco anos consecutivos, respeitada a alíquota máxima de 50%.<br>
C) pelo prazo de três anos consecutivos, respeitada a alíquota m
- 
- 
- 

#### COM RELAÇÃO À LEI FEDERAL Nº 6766/79, ALTERADA PELA LEI Nº 9785/99, RESPONDA AS SEGUINTES QUESTÕES DE NÚMERO 38 A 41:

#### QUESTÃO 38

- Considera-se infra-estrutura básica mínima para parcelamento, situada na Zona Habitacional de Interesse Social (ZHIS):
- A) (Correta)equipamento de escoamento das águas pluviais, vias de circulação, rede de água potável, soluções para esgotamento sanitário e rede de energia elétrica domiciliar.<br>B) equipamento de escoamento das águas pluviais, vias de circulação pavimentada, rede de água potável, soluções
- 
- para esgotamento sanitário e iluminação pública.<br>C) sistema de escoamento das águas pluviais, vias de circulação pavimentada, rede de água potável, rede de ener<br>gia domiciliar e iluminação pública.<br>D) equipamento de escoam
- 
- energia domiciliar e iluminação pública. E) sistema de escoamento das águas pluviais, vias de circulação, rede de água potável, rede de energia domiciliar, iluminação pública e rede de telefone.

#### QUESTÃO 39

Conforme o Capítulo II – Requisitos Urbanísticos para Loteamento, os lotes terão como medidas mínimas de frente e área, respectivamente:

- A) 7,50m e 150,00m².
- B) 7,00m e 140,00m².
- C) 6,00m e 150,00m².
- D) 5,00m e 100,00m².
- E) (Correta)5,00m e 125,00m².

#### QUESTÃO 40

Conforme o Capítulo II – Requisitos Urbanísticos para Loteamento, ao longo das águas correntes e dormentes a faixa obrigatória non aedificandi é de:

- 
- A) 10m de cada lado.<br><mark>B) (Correta)15m de cada lado.</mark>
- C) 30m de cada lado.<br>D) 45m de cada lado.<br>E) 50m de cada lado.
- 
- 

Conforme o Capítulo II – Requisitos Urbanísticos para Loteamento, considera-se comunitários os equipamentos públicos de:

- A) educação, cultura, indústria, lazer e similares.
- 
- B) educação, cultura, serviços e comércio.<br><mark>C) (Correta)educação, cultura, saúde, lazer e similares.</mark>
- D) educação, cultura, saúde <sup>e</sup> comércio. E) educação, cultura, saúde <sup>e</sup> indústria.
- 

#### QUESTÃO 42

O projeto de loteamento consiste na subdivisão de uma gleba em quadras e lotes, obedecendo às prescrições das Leis de Zoneamento e de Parcelamento do Solo. De um modo geral, um projeto de loteamento deve buscar os se-<br>guintes objetivos:

- A) padronizar o tamanho do lote, permitir o prolongamento de todas as ruas adjacentes e criar novas áreas de
- expansão urbana.<br><mark>B) (Correta)otimizar o número de lotes, integrar-se ao sistema viário da cidade, adequar-se à topografia do terre<br>no.</mark><br>C) estimular a ocupação de áreas distantes do centro, provocar a extensão das redes d
- 
- 
- horizontalizar o crescimento urbano.<br>D) padronizar a largura das ruas, criar quadras e lotes ortogonais, promover a valorização do solo urbano.<br>E) otimizar a área de ruas pavimentadas, liberar espaço nas áreas centrais da nobres.

#### QUESTÃO 43

O perfil longitudinal de uma rua deve facilitar o tráfego de veículos e evitar a erosão do pavimento, razão pela<br>qual as declividades recomendáveis para as ruas variam de acordo com a sua função no sistema viário. Aponte,<br> dentes ao tipo de pavimento:

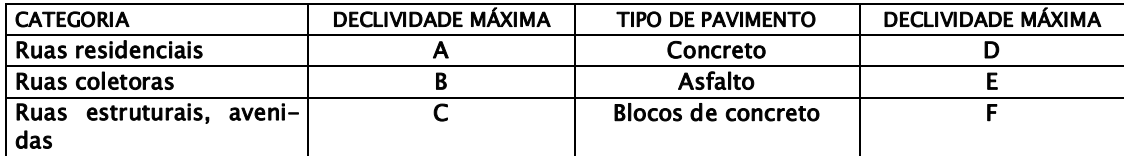

- A) A 10%, B 9%, C 4%, D 10%, E 8%, F 6%.<br>
B) A 4%, B 6%, C 8%, D 9%, E 10%, F 10%.<br>
C) (Correta)A 9%, B 6%, C 4%, D 10%, E 10%, F 8%.<br>
D) A 9%, B 4%, C 4%, D 6%, E 10%, F 10%.<br>
E) A 10%, B 9%, C 6%, D 10%, E 8%, F 10%.
- 
- 

QUESTÃO 44

Os desenhos abaixo representam quadras de um loteamento com áreas, formas e modo de subdivisão em lotes diferentes. Considerando a divisão do custo das redes de infraestrutura por lote, aponte as quadras que apresentam a solução mais econômica.

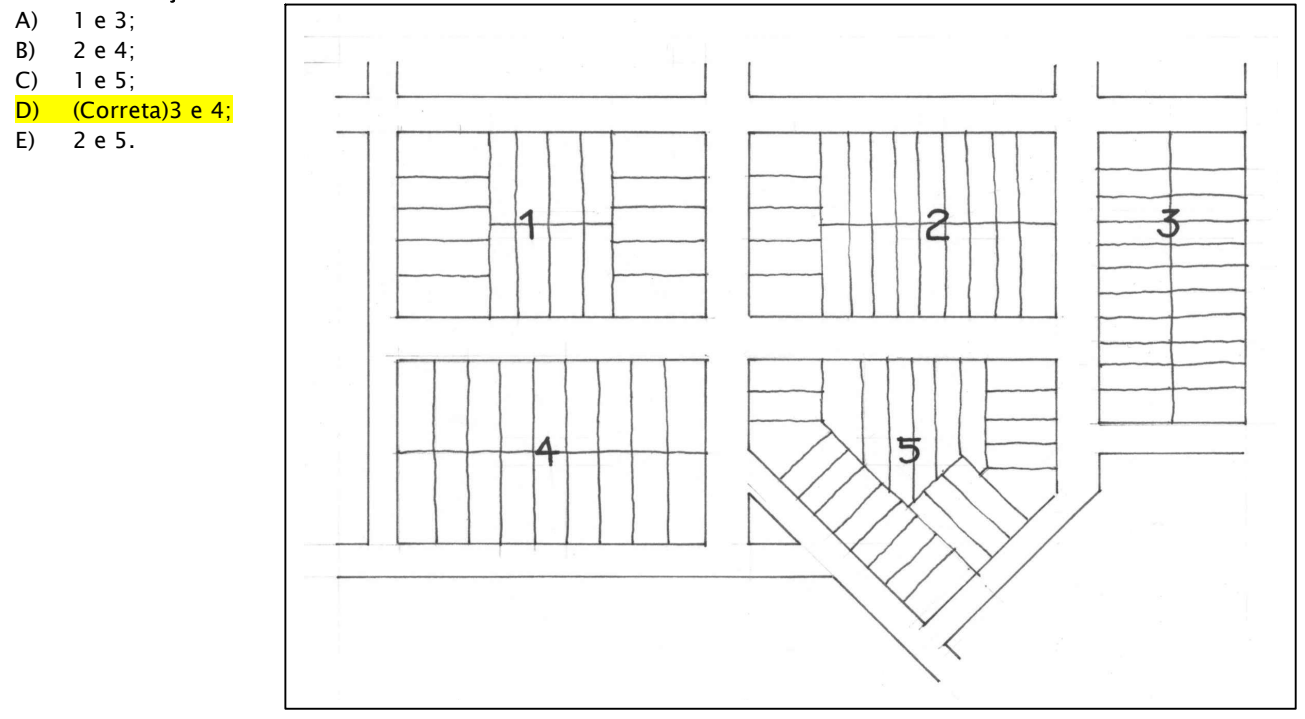

#### QUESTÃO 45

Assinale na lista apresentada, itens que devem ser abordados no memorial descritivo de uma edificação:

- 1) coeficiente de aproveitamento;
- 2) estilo arquitetônico da obra;
- 3) serviços iniciais;
- 4) definição da fração ideal de terreno por unidade;
- 5) tipo de fundação adotado;
- 6) cálculo do rateio das áreas comuns;
- 7) caracterização dos materiais de revestimento;
- 8) material e tipo de esquadrias;
- 
- 9) paisagismo,<br>10) instalações hidro-sanitárias.
- A) 1, 3, 5, 6,7 e 9.
- B) 2, 4, 5, 7, 8 e 10.

# **C)** (Correta) 3, 5, 7, 8, 9 e 10.<br>D) 1, 3, 4, 6, 8 e 9.<br>E) 4, 5, 6, 7, 8, 9 e 10.

- 
- 

#### QUESTÃO 46

No AutoCAD, pode-se elaborar desenhos de precisão de diferentes maneiras pela entrada de comandos via tecla- do. As linhas abaixo mostram uma seqüência de comandos aceitos pelo AutoCAD. Command: LINE

From Point: 20,20 <Return>

To Point: @ 0,300 <Return>

To Point: @ 150,0 <Return>

To Point: @ 0,-300 <Ruturn>

To Point: Close <Return>

Command:

#### A respeito dessa seqüência de comandos, assinale a opção correta:

- A) essa seqüência desenha um polígono irregular, partindo do ponto de coordenadas (20,20), cujos vértices supe<br>rior e inferior têm ordenadas 300 e -300, respectivamente.<br><mark>B) (Correta)essas seqüências usam coordenadas carte</mark>
- 
- C) essa seqüência gera um objeto 3D de altura igual a 20, por extrusão, a partir de um retângulo de 150 x 300.
- D) o símbolo @ precedendo os caracteres indica um comentário, portanto sem valor numérico.

E) o símbolo @, usado dentro de um comando LINE, gira o sistema de coordenadas para uma posição pré-definida pelo usuário.

#### QUESTÃO 47

Para a seleção de objetos, o AutoCAD oferece uma rica variedade de técnicas controladas pelas variáveis do co-<br>mando *DDSELECT* (Caixa de Diálogo "Entity Selection Settings"). Com relação a opção *FENCE*, podemos afirmar<br>q

- A) seleciona todas as entidades desenhadas.
- 
- B) seleciona a última entidade desenhada e visível na Área Gráfica.<br>C) (Correta)é semelhante á opção *CPLYGON*, porém a poligonal de enquadramento nunca é fechada. Funciona co-<br>mo um "rastreador" de entidades, sendo que qu
- usado apenas em casos especiais, como por exemplo na programação de rotinas ou marcos.
- E) nesta opção, o AutoCAD verifica todas as entidades selecionadas, desativando qualquer outro método de sele-<br>ção, até que o usuário selecione algum objeto e pressione a tecla <ENTRE>.

#### A FIGURA 4, ABAIXO, SERÁ UTILIZADA PARA AS QUESTÕES 48 E 49.

|                | <b>X Microsoft Excel - Pasta3</b>                |                      | <sup>58</sup> Arquivo Editar Exibir Inserir Formatar Ferramentas Dados Janela Ajuda |                           |       |                                                                   |                     |                |                             |    | $-10$ $\times$<br>$-17 \times$ |
|----------------|--------------------------------------------------|----------------------|-------------------------------------------------------------------------------------|---------------------------|-------|-------------------------------------------------------------------|---------------------|----------------|-----------------------------|----|--------------------------------|
|                | Deu                                              | <b>40 A **</b>       | ↓も追ぐ                                                                                | $\sqrt{2}$ + $\sqrt{2}$ + | 島客    | $\Sigma$ $f_*$ $\frac{A}{2}$ $\frac{Z}{A}$                        |                     | Ⅲ 9 4 108% - 2 |                             |    |                                |
| Arial          |                                                  | $-10$                | 医<br>$N$ $I$                                                                        | $\overline{z}$            | 三三三国  | [59 % 000 % 2,0]                                                  |                     | 信 復            | $\blacksquare$ . $\Delta$ . |    |                                |
|                | C18                                              | $\blacktriangledown$ | $=$ =MÉDIA(C2:C14)                                                                  |                           |       |                                                                   |                     |                |                             |    |                                |
|                | A                                                | B                    | C                                                                                   | D                         | E     | F                                                                 | G                   | H              |                             | J. | K                              |
| $\mathbf{1}$   | DATA                                             | <b>HORA</b>          | Tint $(^{\circ}C)$                                                                  | frio                      | calor | Text (°C)                                                         | frio                | calor          | J 003                       |    |                                |
| $\overline{2}$ | 01/11/01                                         | 00:00                | 27,1                                                                                | 0                         | 0     | 29,5                                                              | $\mathbf 0$         | $\mathbf{1}$   | 27,1                        |    |                                |
| 3              | 01/11/01                                         | 00:30                | 26,7                                                                                | 0                         | 0     | 30,1                                                              | 0                   | 1              | 26,7                        |    |                                |
| $\overline{4}$ | 01/11/01                                         | 01:00                | 26,7                                                                                | n                         | 0     | 23,6                                                              | 0                   | $\Omega$       | 26,7                        |    |                                |
| 5              | 01/11/01                                         | 01:30                | 26,7                                                                                | 0                         | Ō     | 23,2                                                              | 0                   | 0              | 26,7                        |    |                                |
| 6              | 01/11/01                                         | 02:00                | 26,7                                                                                | 0                         | 0     | 23,2                                                              | 0                   | 0              | 26,7                        |    |                                |
| $\overline{7}$ | 01/11/01                                         | 02:30                | 17,5                                                                                | 1                         | 0     | 22,8                                                              | $\Box$              | 0              | 26,5                        |    |                                |
| 8              | 01/11/01                                         | 03:00                | 16,8                                                                                | 1                         | 0     | 22,8                                                              | 0                   | 0              | 26,3                        |    |                                |
| 9              | 01/11/01                                         | 03:30                | 26,3                                                                                | 0                         | 0     | 22,6                                                              | 0                   | 0              | 26,3                        |    |                                |
| 10             | 01/11/01                                         | 04:00                | 15                                                                                  | 1                         | 0     | 22,4                                                              | 0                   | 0              | 26,3                        |    |                                |
| 11             | 01/11/01                                         | 04:30                | 26,3                                                                                | $\Omega$                  | 0     | 22,1                                                              | $\Omega$            | $\Omega$       | 26,3                        |    |                                |
| 12             | 01/11/01                                         | 05:00                | 26,3                                                                                | 0                         | 0     | 22,1                                                              | 0                   | 0              | 26,3                        |    |                                |
| 13             | 01/11/01                                         | 05:30                | 25,9                                                                                | 0                         | 0     | 22.1                                                              | 0                   | 0              | 25.9                        |    |                                |
| 14             | 01/11/01                                         | 06:00                | 25,9                                                                                | 0                         | 0     | 22,1                                                              | 0                   | 0              | 25,9                        |    |                                |
| 15             | <b>SOMA</b>                                      |                      |                                                                                     | 3                         | n     |                                                                   | n                   | $\overline{2}$ |                             |    |                                |
| 16             | <b>DATA</b>                                      | <b>HORA</b>          | J 003                                                                               | frio                      | calor | T ext                                                             | frio                | calor          |                             |    |                                |
| 17             | SOMA/2                                           |                      |                                                                                     | 1.5                       | 0     |                                                                   | $\mathbf 0$         | 1              |                             |    |                                |
| 18             | Trnédia                                          |                      | 24,15                                                                               |                           |       | 23,74                                                             |                     |                |                             |    |                                |
| 19             | Tmín.                                            |                      | 20,90                                                                               |                           |       | 16.70                                                             |                     |                |                             |    |                                |
| 20             | Tmáx.                                            |                      | 31,40                                                                               |                           |       | 31,40                                                             |                     |                |                             |    |                                |
| 21             |                                                  |                      |                                                                                     |                           |       |                                                                   |                     |                |                             |    |                                |
|                | $\vert \vert \vert$ + > $\vert \vert$ + tabela / |                      |                                                                                     |                           |       |                                                                   | $\vert \cdot \vert$ |                |                             |    | $\mathbf{F}$                   |
|                | Desenhar $\star$ $\downarrow$ $\circ$            |                      |                                                                                     |                           |       | AutoFormas · \ \ □ ○ 圖 4  ③ - <u>. グ</u> - A - 三 三 弓 ■ 何          |                     |                |                             |    |                                |
| Pronto         |                                                  |                      |                                                                                     |                           |       |                                                                   |                     |                | <b>NÚM SCRL</b>             |    |                                |
|                |                                                  |                      |                                                                                     |                           |       | 当Iniciar  2台区区区国际区KO国区  EllAutoCAD·A  W Microsoft Wo  X Microsoft |                     |                |                             |    | ■ 18:37                        |

FIGURA 4 – PLANILHA DO EXCEL

#### QUESTÃO 48

O ítem assinalado refere-se à temperatura média registrada entre 0h00min até 06h00min. Qual a seqüência cor- reta dos comandos utilizados para a obtenção direta, utilizando o programa Excel?

- A) Selecionar campo desejado para cálculo da média (C2 a C14); teclar o sinal de igual (=); inserir função; média; e teclar enter. B) (Correta)No campo assinalado inserir função: média; selecionar campo desejado para cálculo da média (C2 a
- C14) e teclar enter.<br>
C) No campo assinalado digitar: "Média(C2;C14)"; teclar enter.<br>
D) No campo assinalado digitar: ".(∑ C2;C14)/13"; teclar enter.<br>
E) Selecionar dados desejados para cálculo da média (C2 a C14); inseri
- 
- 
- lado e teclar enter.

#### A FIGURA 5, ABAIXO, SERÁ UTILIZADA NA QUESTÃO 49.

| $-10 \times$<br><sup>53</sup> Arquivo Editar Exibir Inserir Formatar Ferramentas Dados Janela Ajuda<br>RBS<br>$f_*$ $\frac{A}{2}$ $\frac{Z}{A}$<br>$\boxed{2}$<br>画<br>陆<br>耑<br>码<br>$p =$<br>电量率<br>۹<br>雙<br>$108\%$ -<br>ы<br>唔<br>$\Sigma$<br>$\mathbb{K} \mathbb{C} \twoheadrightarrow \mathbb{C} \mathbb{M} \twoheadrightarrow$<br>國<br>$\frac{9}{6}$ 000 $\frac{10}{30}$ $\frac{100}{10}$<br>Arial<br>图<br>$-10$<br>官官君<br>作 据<br>$\Box$ $\cdot$ $\odot$ $\cdot$ $A$ $\cdot$<br>S<br>N<br>$\mathcal{I}$<br>$\mathbf{r} \times \mathbf{v} = \mathbf{S} \mathbf{E} \mathbf{0}$<br><b>SE</b><br>E<br>C<br>D<br>F<br>J<br>K<br>B<br>G<br>H<br>A<br>Ż<br><b>HORA</b><br>DATA<br>Tint $(^{\circ}C)$<br>frio<br>calor<br>Text (°C)<br>J 003<br>frio<br>calor<br>27.1<br>$\overline{2}$<br>01/11/01<br>00:00<br>27,1<br>0<br>0<br>29,5<br>0<br>0<br>$26,7$ $5E$<br>з<br>01/11/01<br>00:30<br>R.<br>Teste_lógico<br>lógico<br>≕<br>26,7<br>01/11/01<br>01:00<br>₫<br>01/11/01<br>01:30<br>26,7<br>5<br>٦.<br>Valor se verdadeiro<br>qualquer<br>÷.<br>01/11/01<br>02:00<br>26.7<br>$\sqrt{2}$<br>Valor se falso<br>$\mathbf{R}$ = qualquer<br>01/11/01<br>02:30<br>7<br>17.5<br>01/11/01<br>03:00<br>16.8<br>8<br>Retorna uma valor se a condição especificada for avaliada como VERDADEIRO e retorna um outro<br>03:30<br>26,3<br>01/11/01<br>9<br>valor caso seja avaliada como FALSO.<br>01/11/01<br>04:00<br>15<br>Teste lógico é qualquer valor ou expressão que pode ser avaliada como<br>01/11/01<br>04:30<br>26,3<br>VERDADEIRO ou FALSO.<br>05:00<br>26,3<br>01/11/01<br>25,9<br>01/11/01<br>05:30<br>$\overline{c}$<br>OK<br>Cancelar<br>Resultado da fórmula =<br>25,9<br>01/11/01<br>06:00<br>$\overline{2}$<br><b>SOMA</b><br>з<br>$\Omega$<br>n<br>DATA<br><b>HORA</b><br>J 003<br>frio<br>calor<br>calor<br>T ext<br>frio<br>SOMA/2<br>1.5<br>$\Omega$<br>0<br>1<br>Tmédia<br>23,74<br>24,15<br>Tmín.<br>20,90<br>16,70<br>Tmáx.<br>31,40<br>31,40<br>$\overline{14 + \overline{11}}$ M \tabela /<br>$\vert \vert \cdot \vert$<br>$\mathcal{A}$ $\delta \cdot \mathcal{I} \cdot A \cdot \equiv \equiv \equiv \equiv \blacksquare$<br>AutoFormas -<br>酉<br>Desenhar *<br>1<br>C <sub>2</sub> |                | <b>X Microsoft Excel - Pasta3</b> |  |  |  |  |  |  |  |  |  | $  \mathbb{F}$ $\times$ |  |  |
|----------------------------------------------------------------------------------------------------|----------------|-----------------------------------|--|--|--|--|--|--|--|--|--|-------------------------|--|--|
|                                                                                                    |                |                                   |  |  |  |  |  |  |  |  |  |                         |  |  |
|                                                                                                    |                |                                   |  |  |  |  |  |  |  |  |  |                         |  |  |
|                                                                                                    |                |                                   |  |  |  |  |  |  |  |  |  |                         |  |  |
|                                                                                                    |                |                                   |  |  |  |  |  |  |  |  |  |                         |  |  |
|                                                                                                    |                |                                   |  |  |  |  |  |  |  |  |  |                         |  |  |
|                                                                                                    |                |                                   |  |  |  |  |  |  |  |  |  |                         |  |  |
|                                                                                                    |                |                                   |  |  |  |  |  |  |  |  |  |                         |  |  |
|                                                                                                    |                |                                   |  |  |  |  |  |  |  |  |  |                         |  |  |
|                                                                                                    |                |                                   |  |  |  |  |  |  |  |  |  |                         |  |  |
|                                                                                                    |                |                                   |  |  |  |  |  |  |  |  |  |                         |  |  |
|                                                                                                    |                |                                   |  |  |  |  |  |  |  |  |  |                         |  |  |
|                                                                                                    |                |                                   |  |  |  |  |  |  |  |  |  |                         |  |  |
|                                                                                                    |                |                                   |  |  |  |  |  |  |  |  |  |                         |  |  |
|                                                                                                    |                |                                   |  |  |  |  |  |  |  |  |  |                         |  |  |
|                                                                                                    | 1 <sub>0</sub> |                                   |  |  |  |  |  |  |  |  |  |                         |  |  |
|                                                                                                    | 11             |                                   |  |  |  |  |  |  |  |  |  |                         |  |  |
|                                                                                                    | 12             |                                   |  |  |  |  |  |  |  |  |  |                         |  |  |
|                                                                                                    | 13             |                                   |  |  |  |  |  |  |  |  |  |                         |  |  |
|                                                                                                    | 14             |                                   |  |  |  |  |  |  |  |  |  |                         |  |  |
|                                                                                                    | 15             |                                   |  |  |  |  |  |  |  |  |  |                         |  |  |
|                                                                                                    | 16             |                                   |  |  |  |  |  |  |  |  |  |                         |  |  |
|                                                                                                    | 17             |                                   |  |  |  |  |  |  |  |  |  |                         |  |  |
|                                                                                                    | 18             |                                   |  |  |  |  |  |  |  |  |  |                         |  |  |
|                                                                                                    | 19             |                                   |  |  |  |  |  |  |  |  |  |                         |  |  |
|                                                                                                    | 20             |                                   |  |  |  |  |  |  |  |  |  |                         |  |  |
|                                                                                                    | 21             |                                   |  |  |  |  |  |  |  |  |  |                         |  |  |
|                                                                                                    |                |                                   |  |  |  |  |  |  |  |  |  |                         |  |  |
|                                                                                                    |                |                                   |  |  |  |  |  |  |  |  |  |                         |  |  |
| <b>NUM SCRL</b>                                                                                                    |                | Edita                             |  |  |  |  |  |  |  |  |  |                         |  |  |
| ■ 日 ● 18:53                                                                                                    |                |                                   |  |  |  |  |  |  |  |  |  |                         |  |  |

FIGURA 5 – PLANILHA DO EXCEL

As colunas D e G são referentes às temperaturas consideradas frias (abaixo de 18°C), registradas, respectivamen-<br>te, nas colunas C e F. Pede-se como conseguir estes dados através do Excel, para que o resultado seja conside do "1", caso a temperatura seja inferior a 18°C e "0", caso seja igual ou superior a 18°C.

- A) Selecionar no menu "inserir Função: Se"; no espaço reservado para teste lógico (ver quadro fig.5), selecionar temperatura a ser analisada; no campo "valor\_se\_verdadeiro", preencher com 0; no campo "valor\_se\_falso", pre–<br>encher com 1; e teclar enter.<br><mark>B) (Correta)Selecionar campo desejado para cálculo da temperatura fria (p. ex. D2</mark>
- espaço reservado para teste lógico (ver quadro fig.5), selecionar temperatura a ser analisada e acrescentar "<18"; no campo "valor\_se\_verdadeiro", preencher com 1; no campo "valor\_se\_falso", preencher com 0; e teclar
- enter.<br>C) Selecionar no menu "inserir Função: Se"; no espaço reservado para teste lógico (ver quadro fig. 5), selecionar temperatura a ser analisada; no campo "valor\_se\_verdadeiro", preencher "se <  $18 = 0$ "; no campo "va-lor\_se\_falso", preencher se >  $18 = 1$ ; e teclar enter.
- D) No campo desejado para cálculo da temperatura fria (D2 a D14) digitar "SE(C2 a C14)<18;1;0" ; e teclar enter.<br>E) Selecionar no menu "inserir Função: Se"; no espaço reservado para teste lógico (ver quadro fig. 5), seleci
- temperatura a ser analisada; no campo "valor\_se\_verdadeiro", preencher "se < 18 = 1"; no campo "valor\_se\_falso", preencher se  $> 18 = 0$ ; e teclar enter.

#### A FIGURA 6, ABAIXO SERÁ UTILIZADA PARA A QUESTÃO 50.

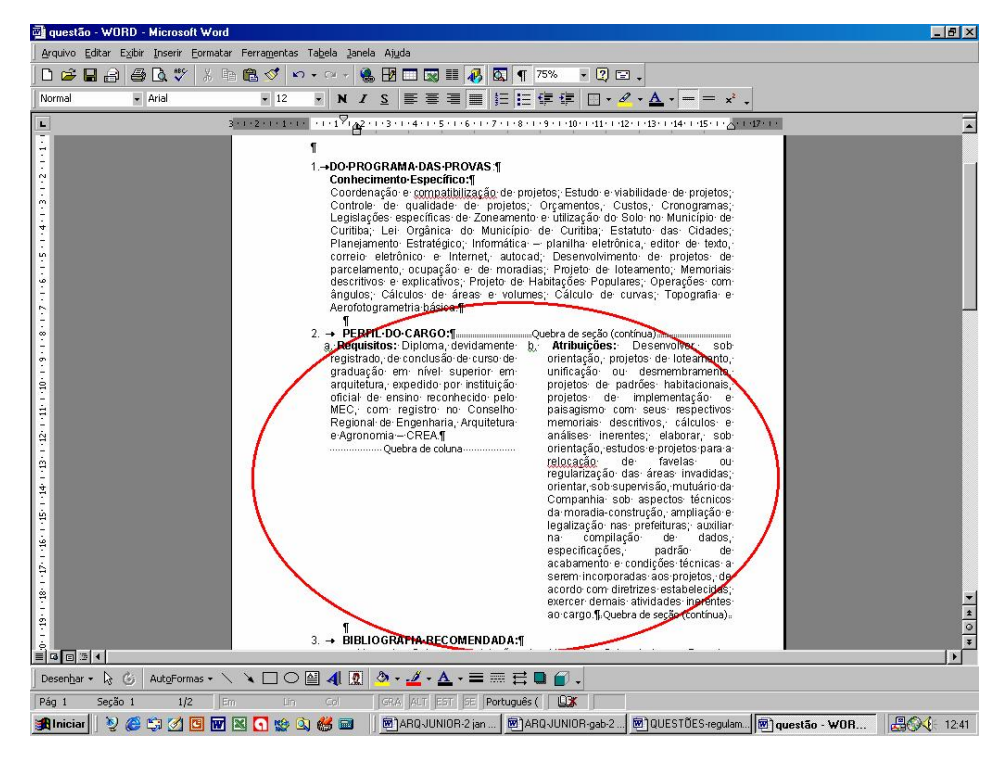

FIGURA 6 – Documento do WORD

O editor de texto WORD permite a apresentação do texto em colunas, de acordo com o modelo assinalado na FIG.6. Assinale a alternativa com a seqüência correta para obtenção deste recurso:

- A) digitar texto; selecionar texto a ser dividido em colunas; selecionar no menu tabela, desenhar tabela com duas colunas e uma linha; teclar enter.<br>B) (Correta)digitar texto; selecionar texto; acessar no menu: formatar, coluna; escolher quantidade de colunas;
- 
- teclar enter.<br>C) selecionar no menu tabela; desenhar tabela com duas colunas e uma linha; digitar texto; teclar enter.<br>D) digitar texto; selecionar texto a ser dividido em colunas; inserir quebra de coluna; teclar enter.<br>E
- 
-